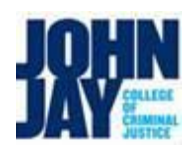

## Non-Teaching Adjunct (NTA) Hiring and On-boarding Work-Flow Chart – Academic Affairs

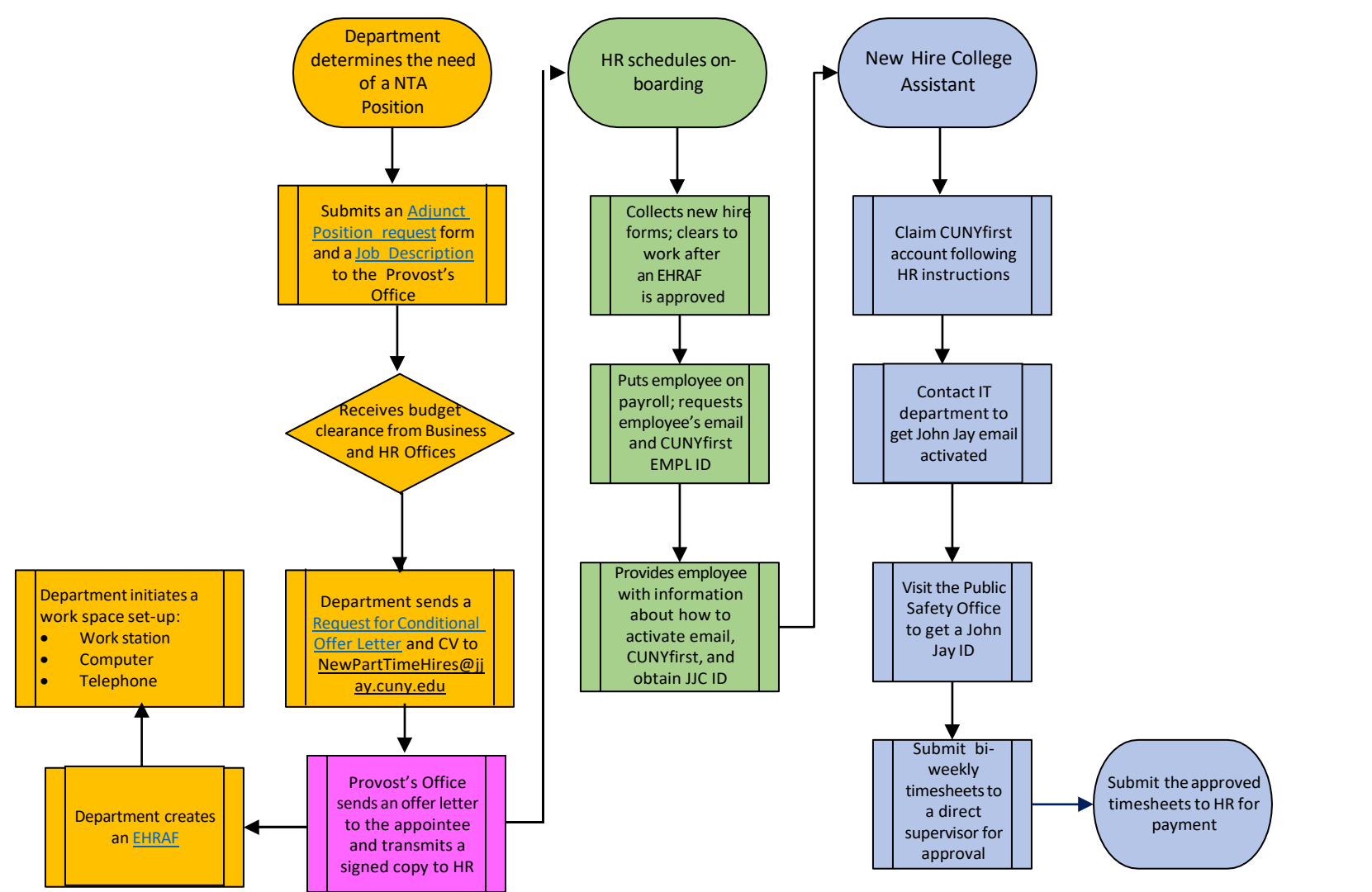

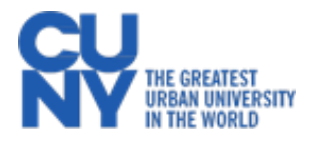